(**Sub Code: 065 Paper Code 90**)

**General Instructions:**

- **● Marking scheme is the final document for all references with regard to evaluation and cannot be altered under any circumstance.**
- **● The answers given in the marking scheme are SUGGESTIVE. Examiners are expected to award marks for all alternative correct Solutions/Answers conveying the similar meaning.**
- **● All programming questions have to be answered with respect to Java Language only.**

**In Java,**

**● Ignore case sensitivity for Variable identifiers in programming codes.**

**In SQL related questions :**

- **● Single quote ' ' as well as double quote " "should be accepted for text/character/date entries. For example: "AMAR" and 'amar' both are acceptable.**
- **● Date entries should be accepted in all formats. For example: 'YYYY-MM-DD', 'YY-MM-DD', 'DD-Mon-YY', "DD/MM/YY", 'DD/MM/YY', "MM/DD/YY", 'MM/DD/YY' and {MM/DD/YY} are correct.**
- **● Semicolon should be ignored for terminating the SQL statements.**
- **● Ignore case sensitivity for commands.**
- **● Ignore headers in output questions.**

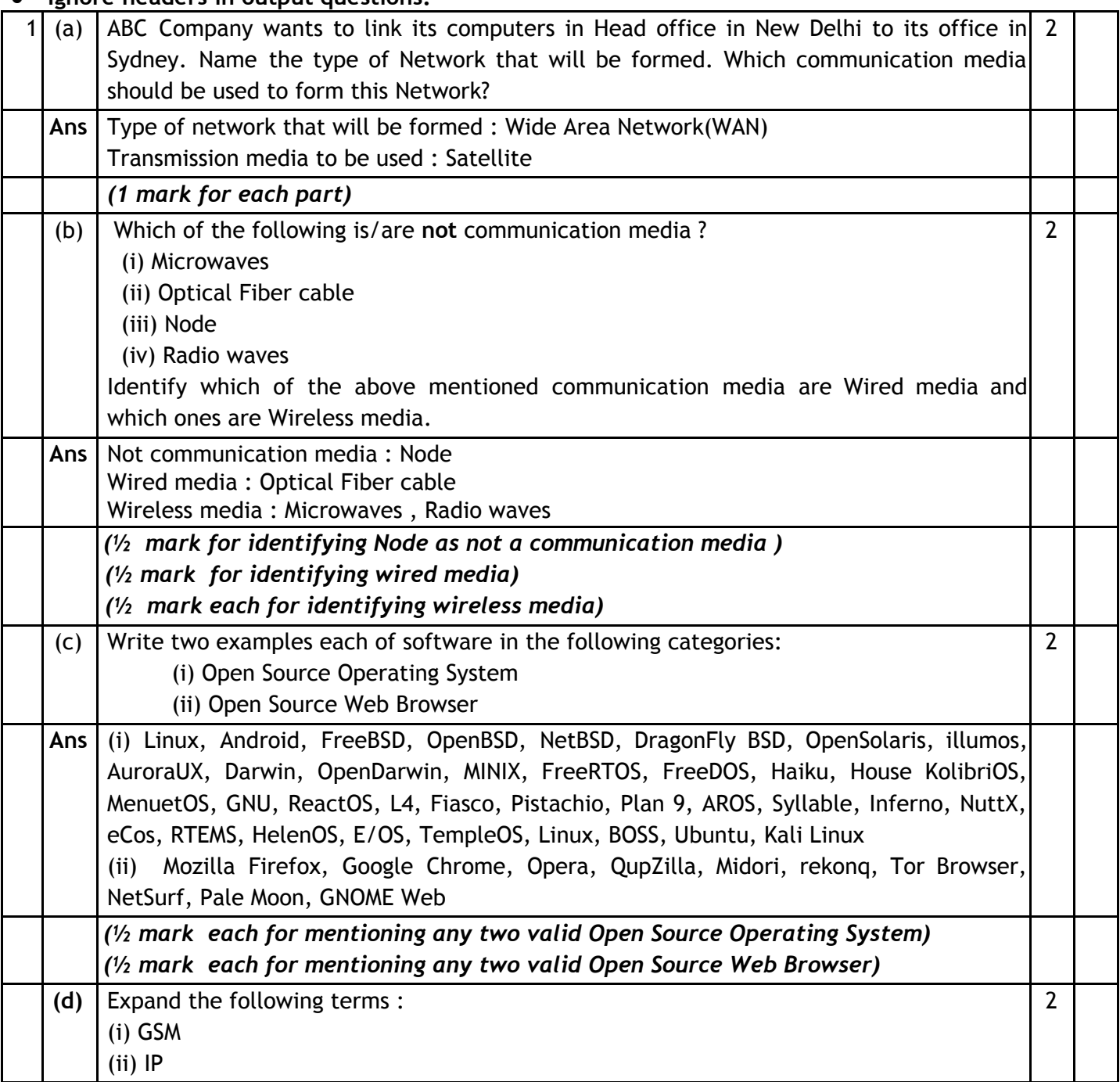

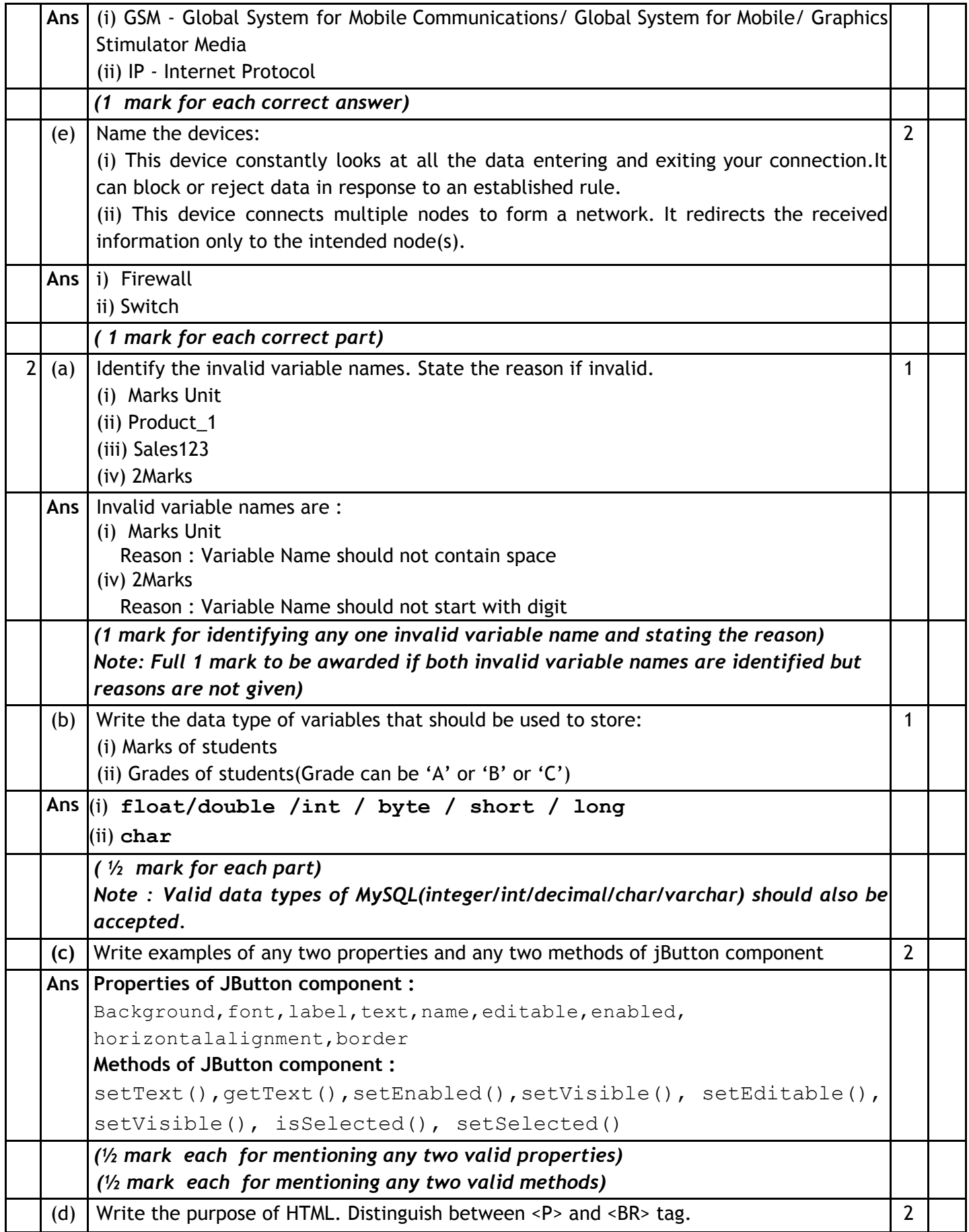

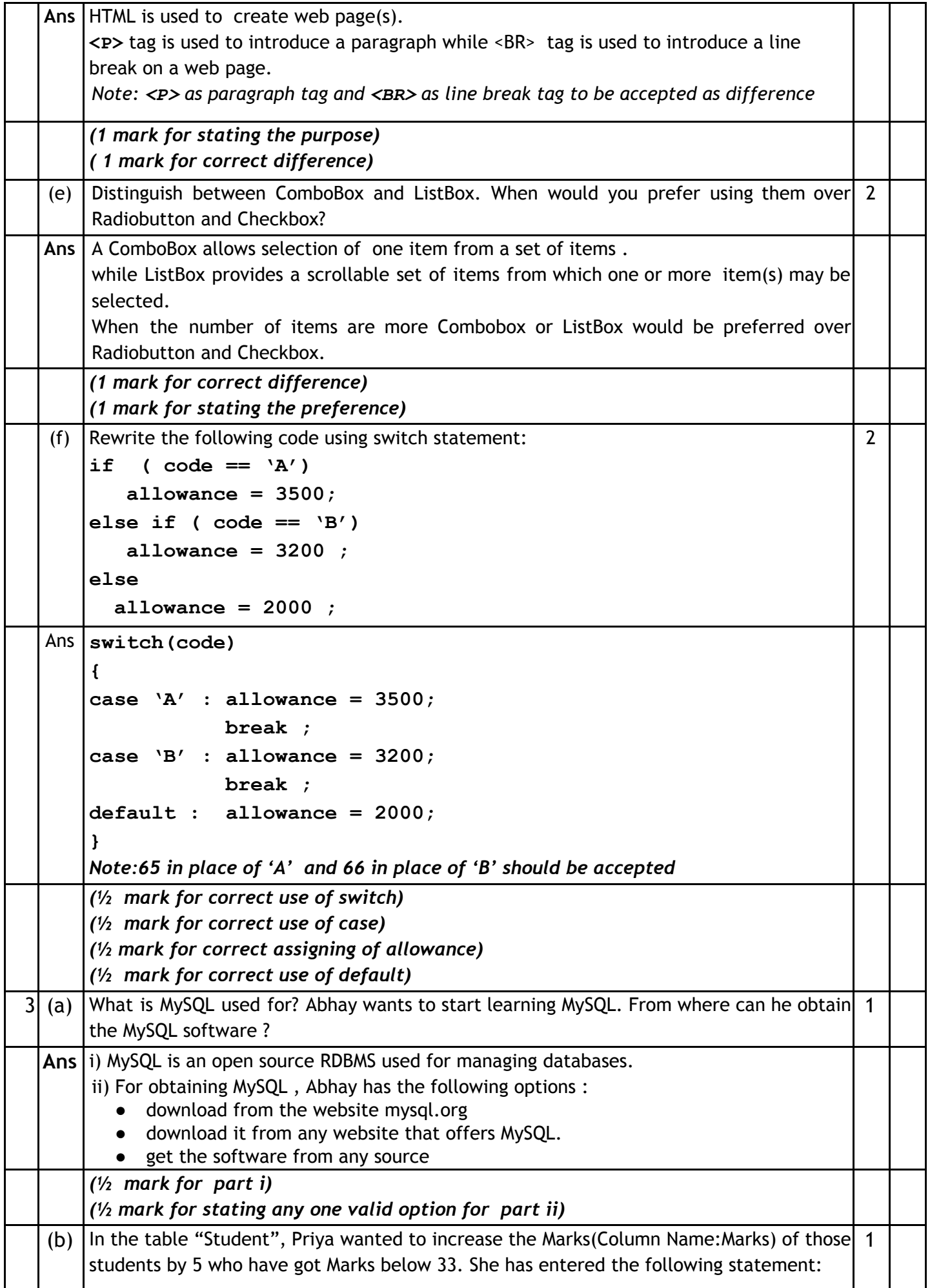

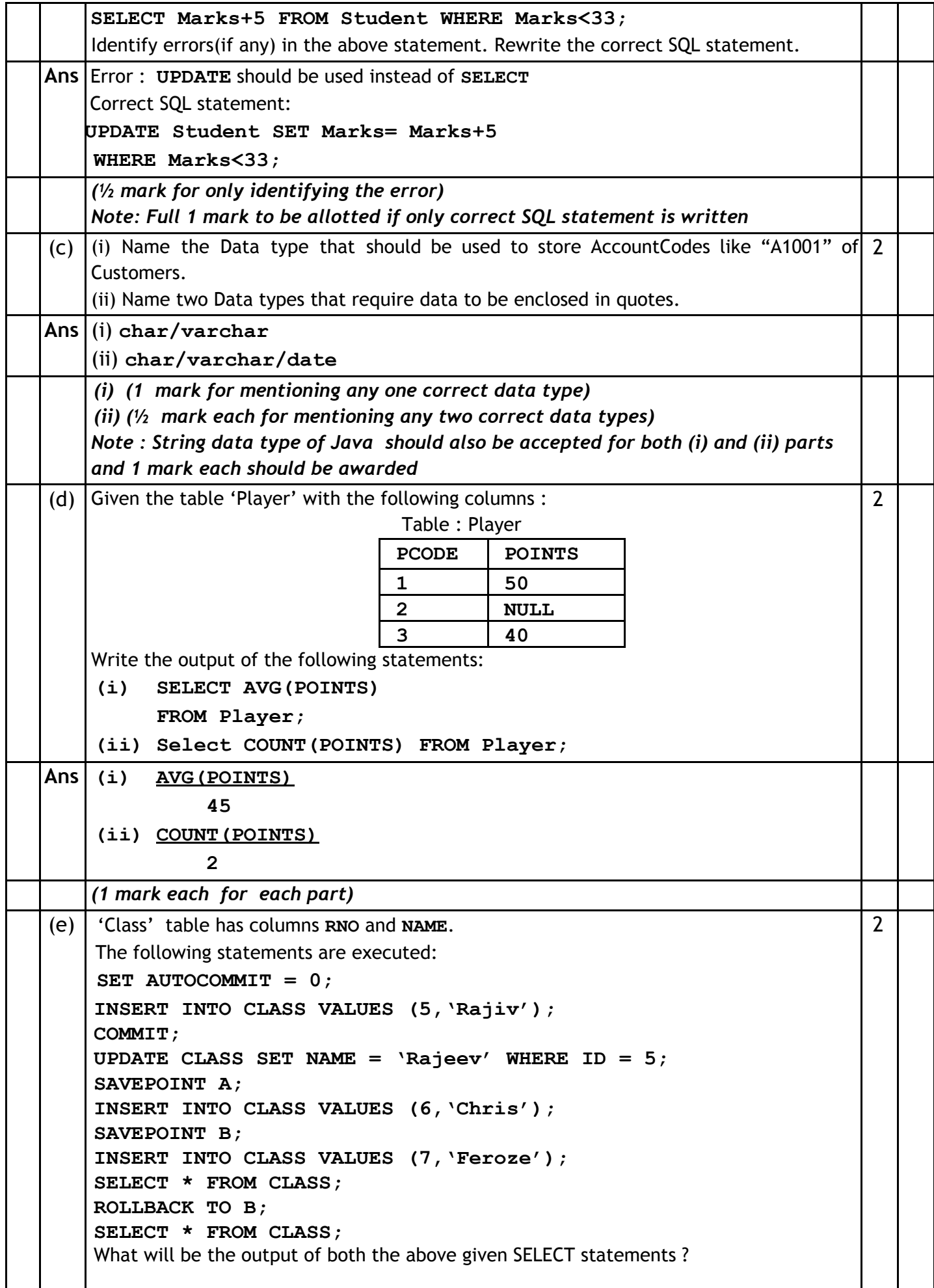

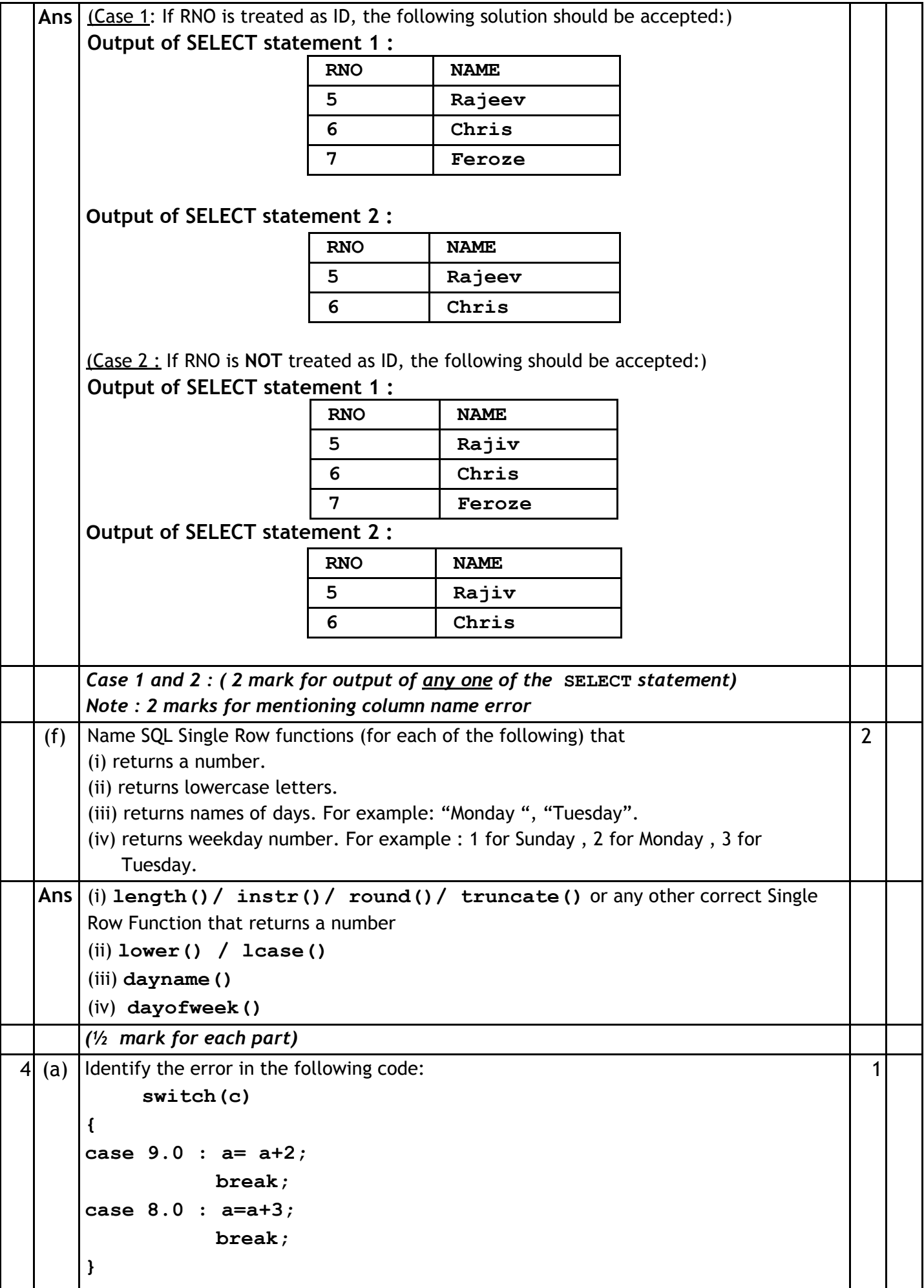

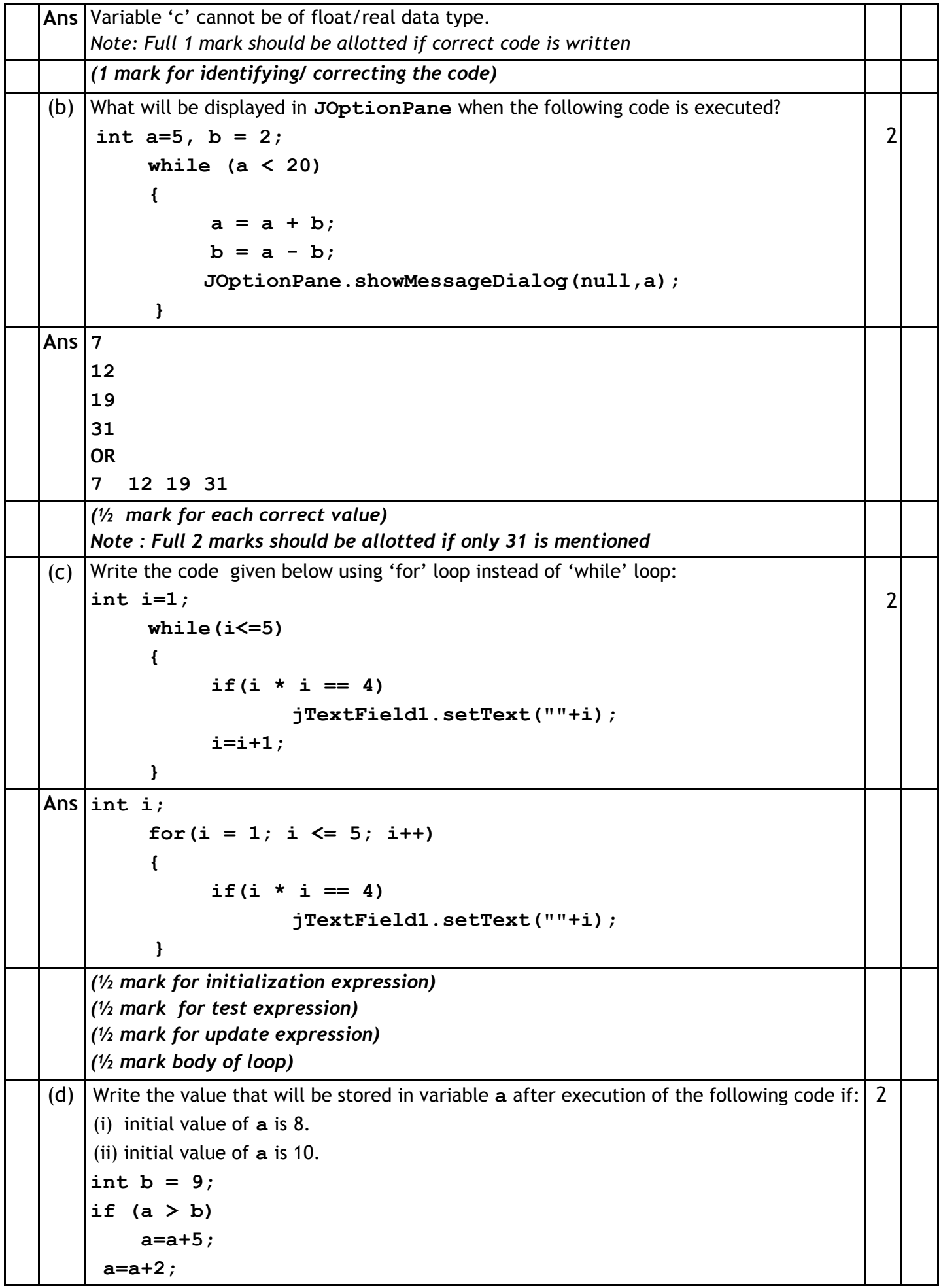

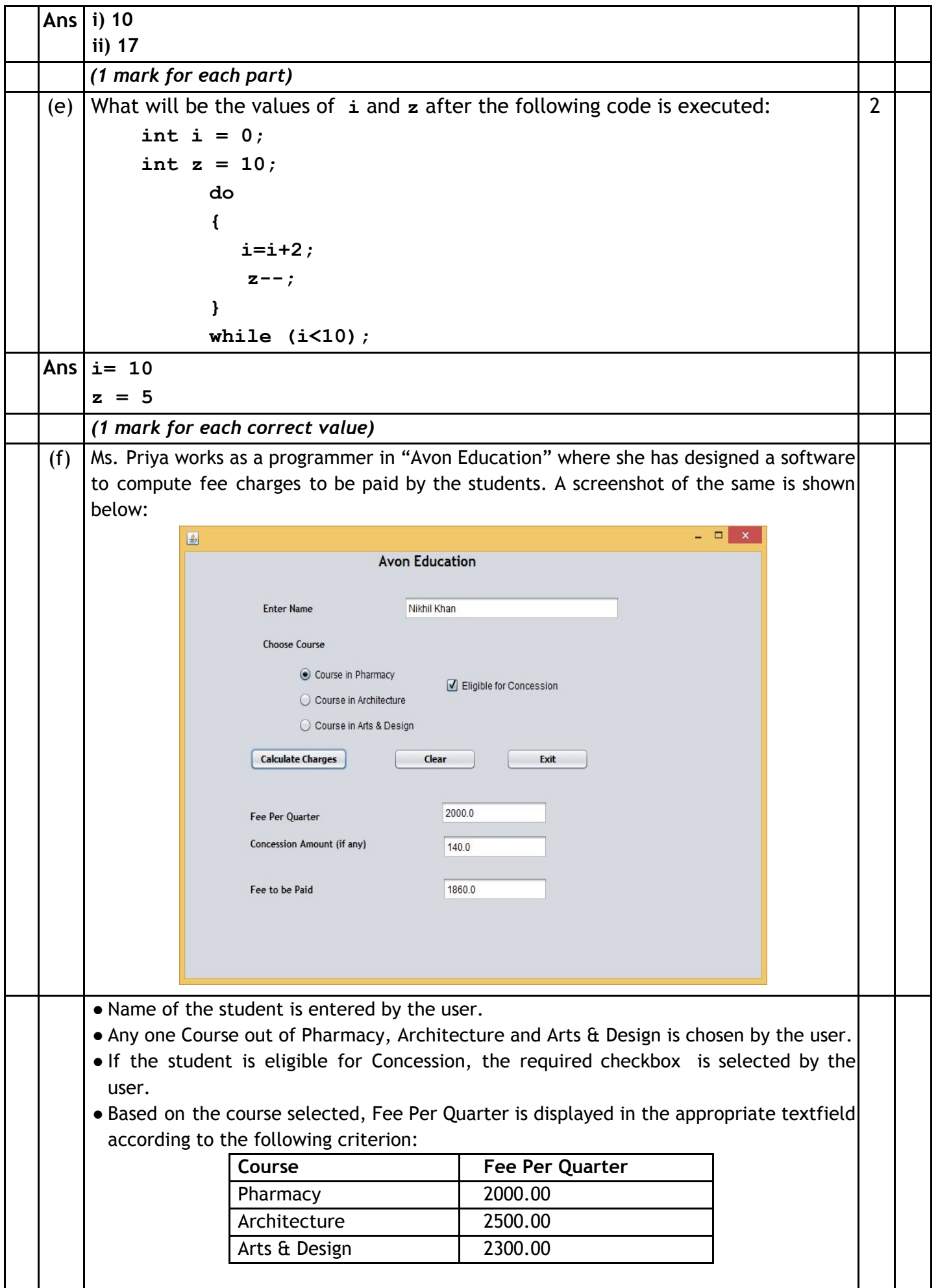

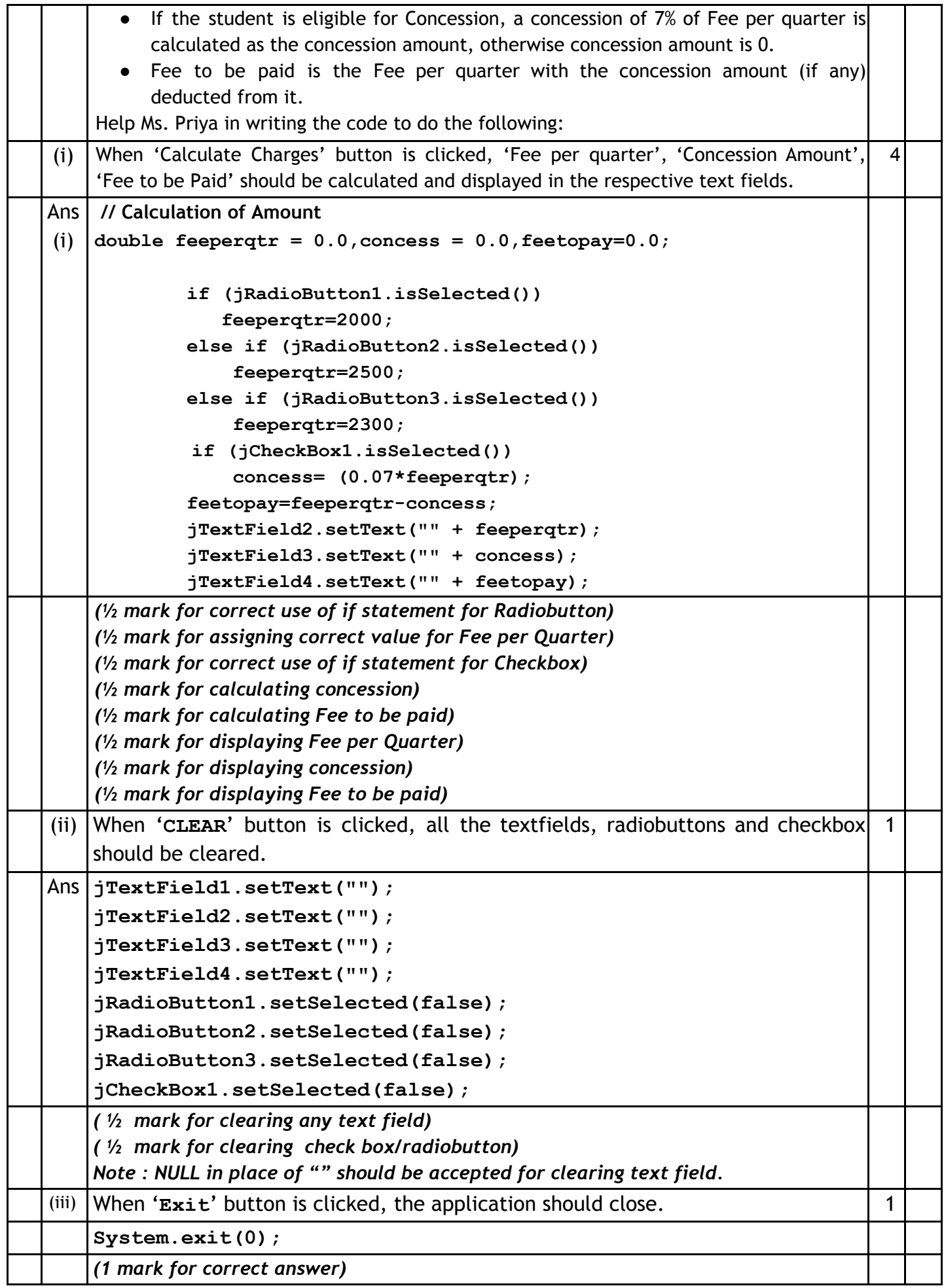

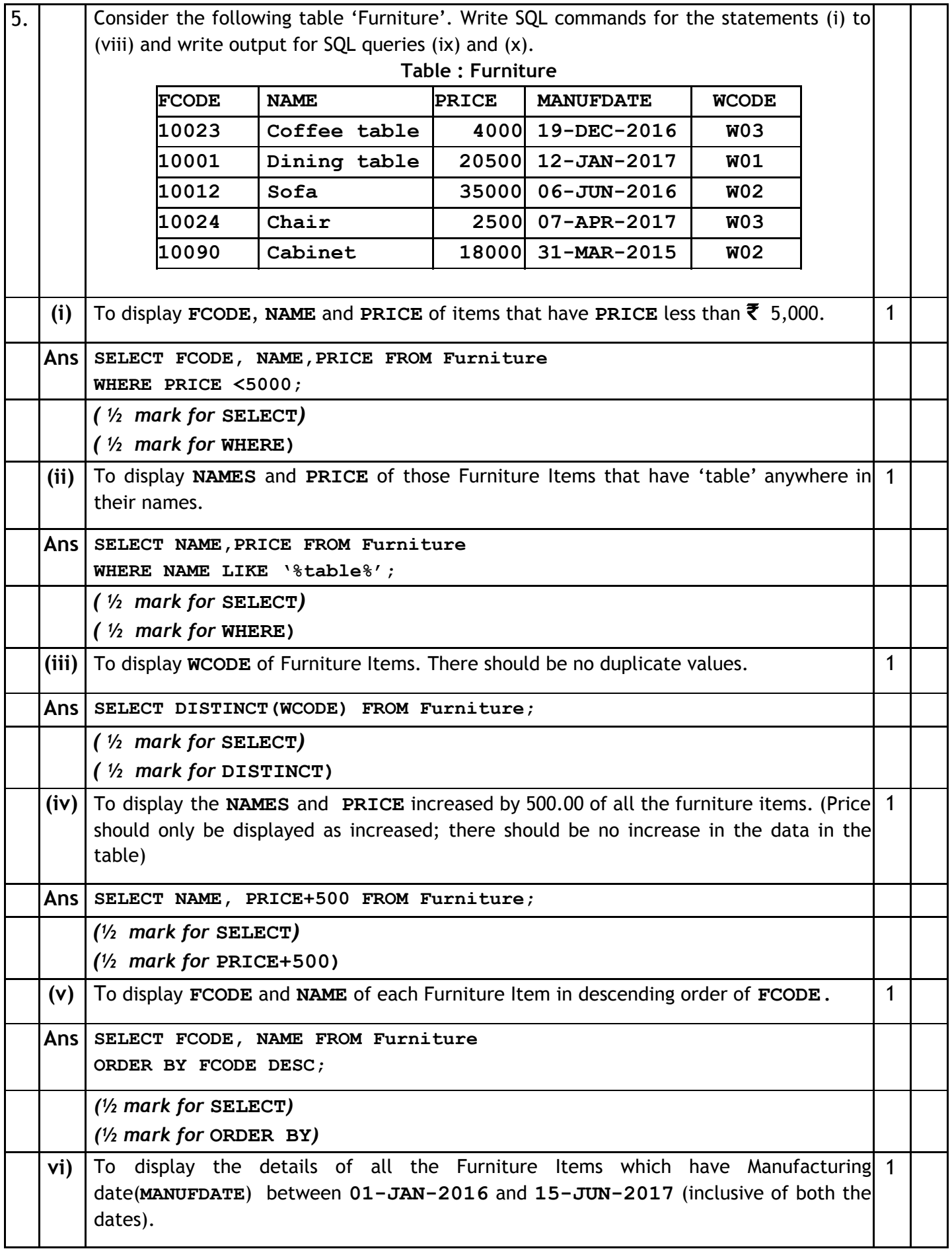

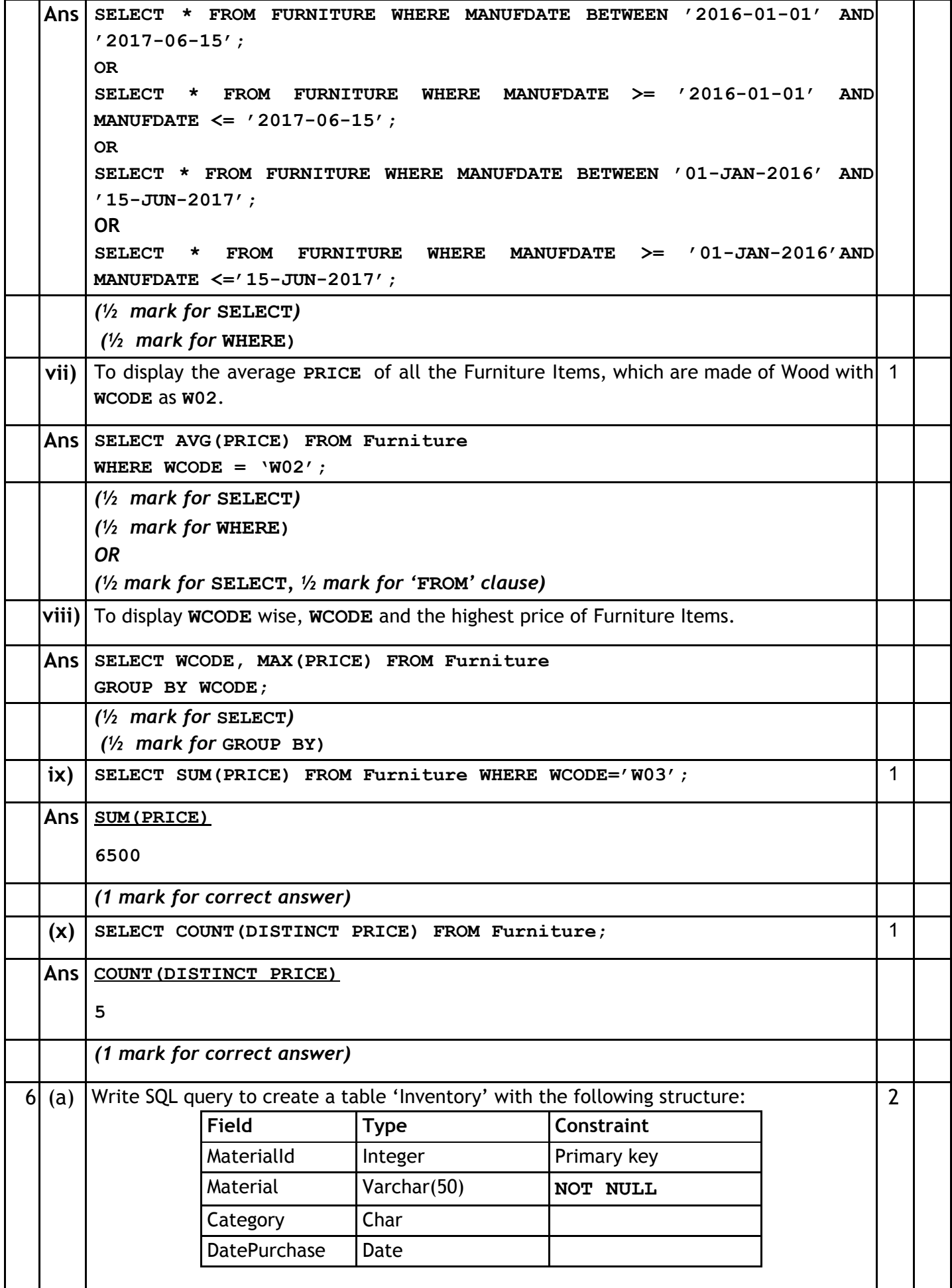

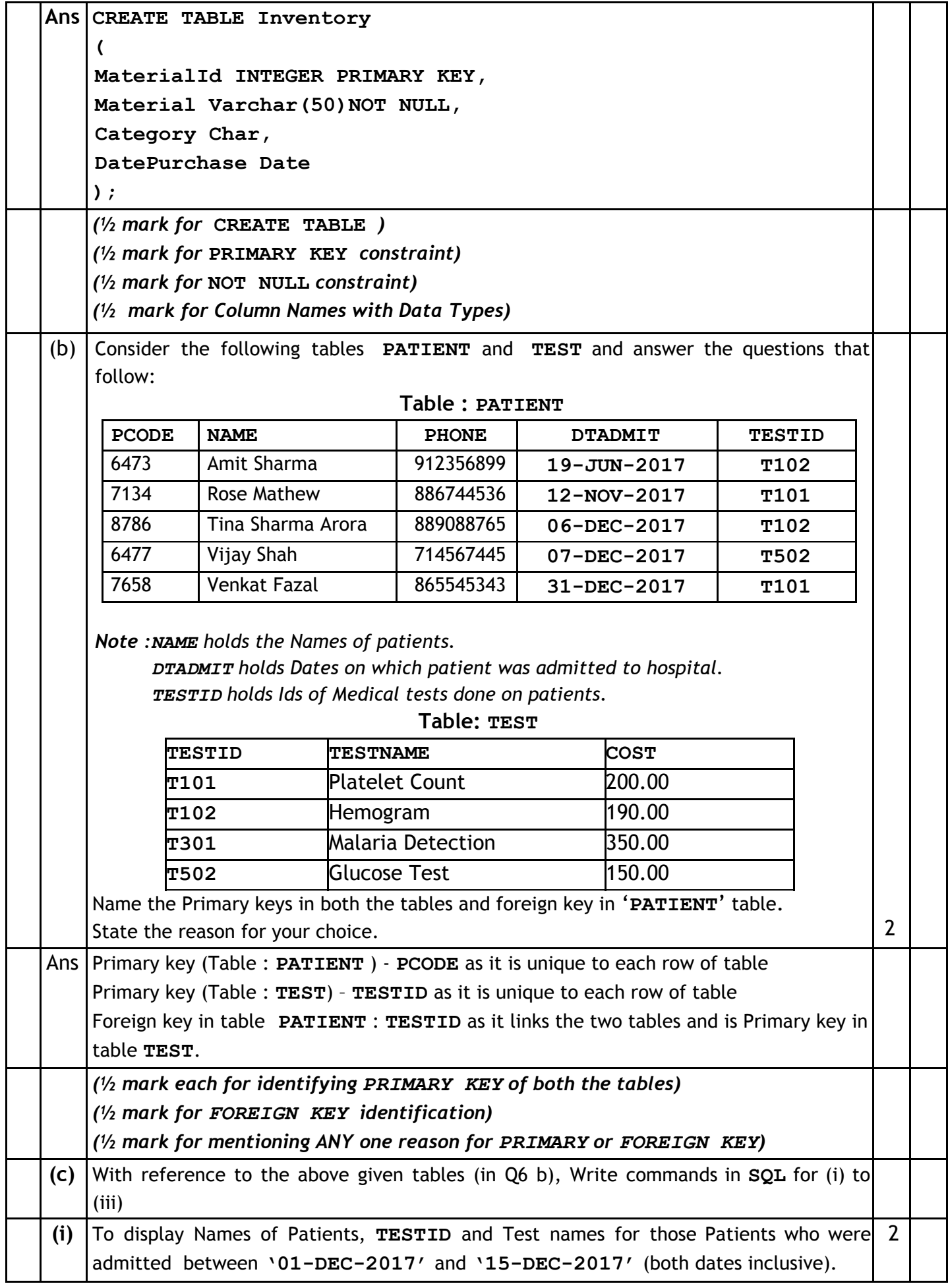

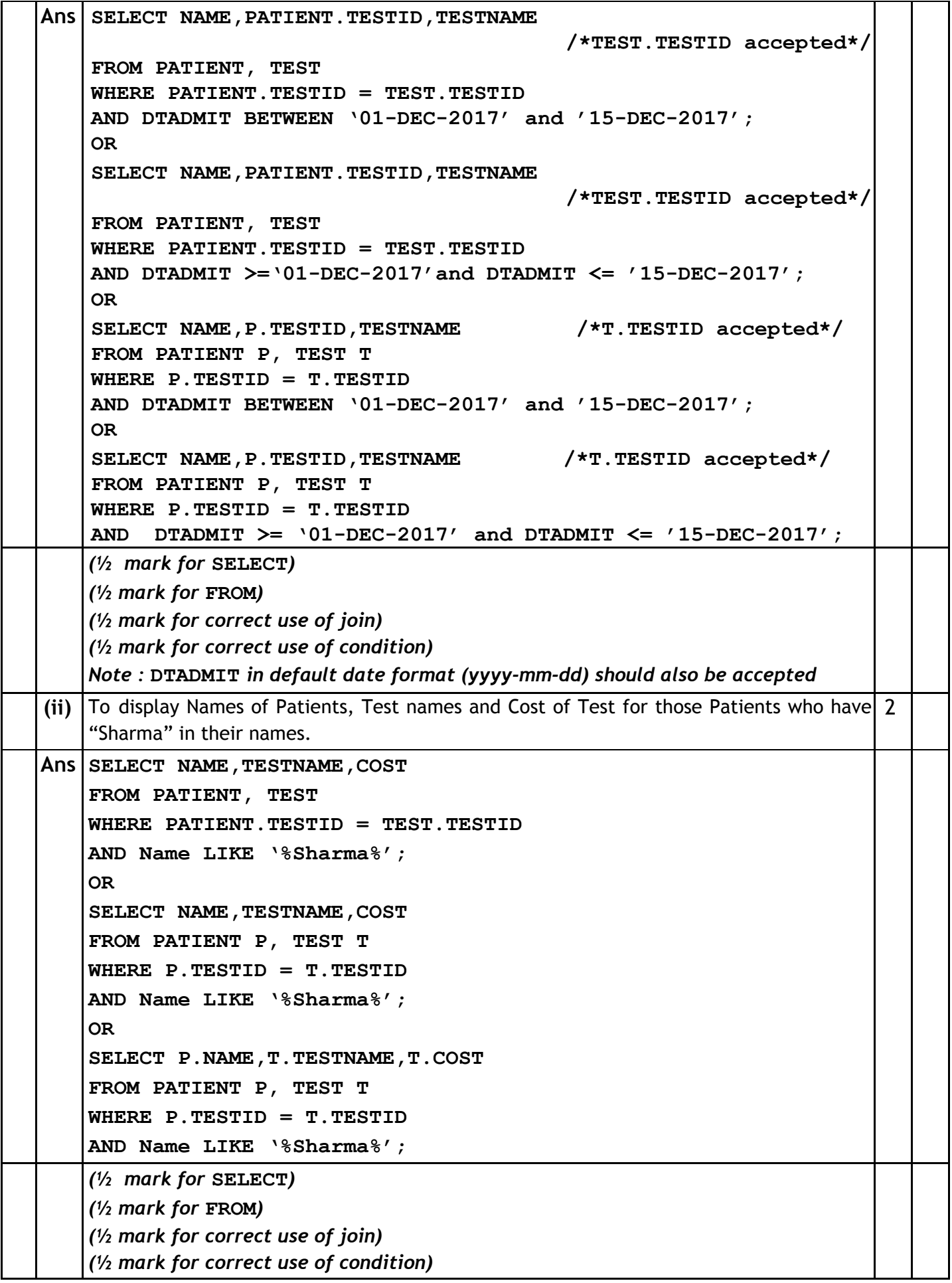

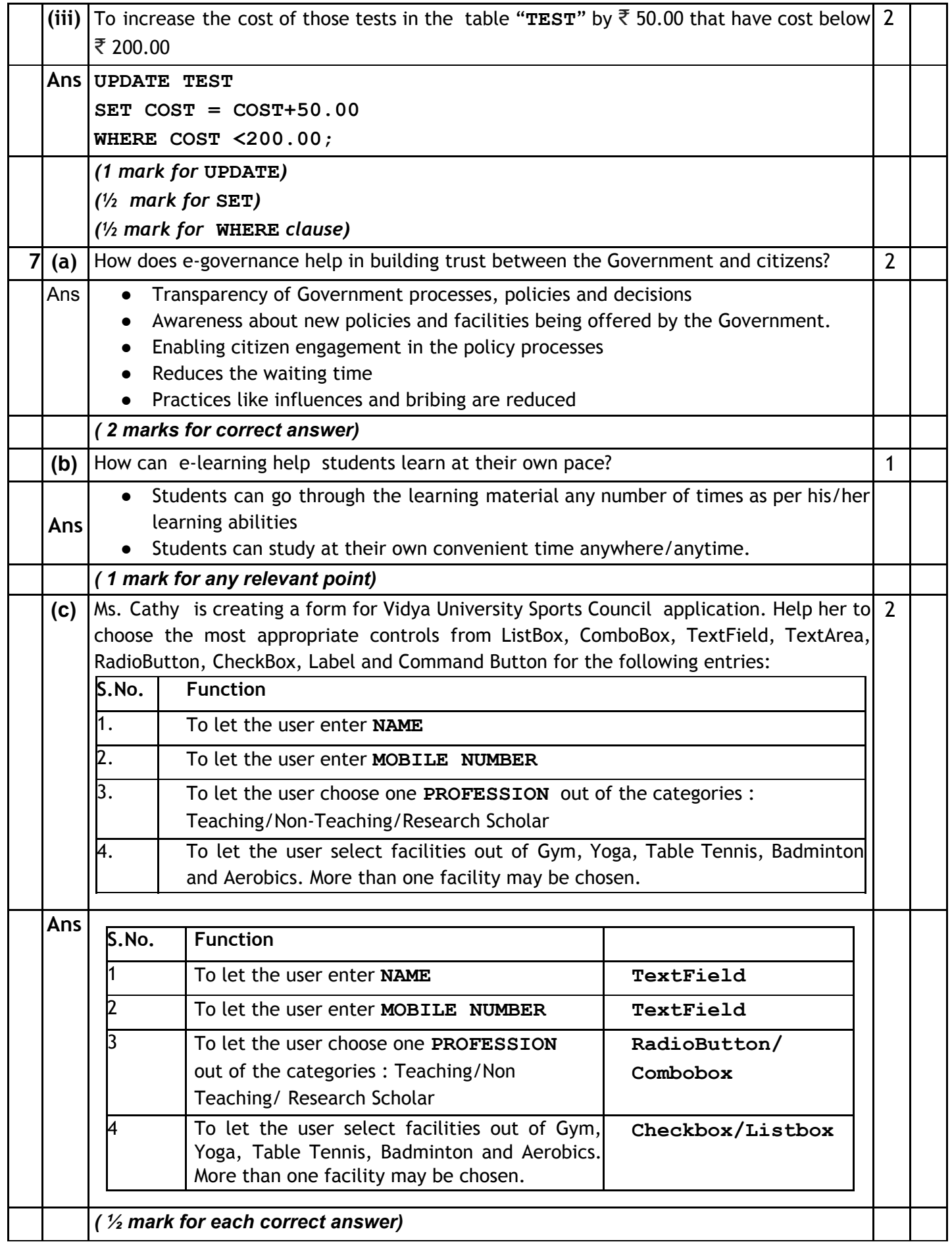